# **ECE 341 - Homework #6**

LaPlace Transforms, Continuous Probability Density Functions.

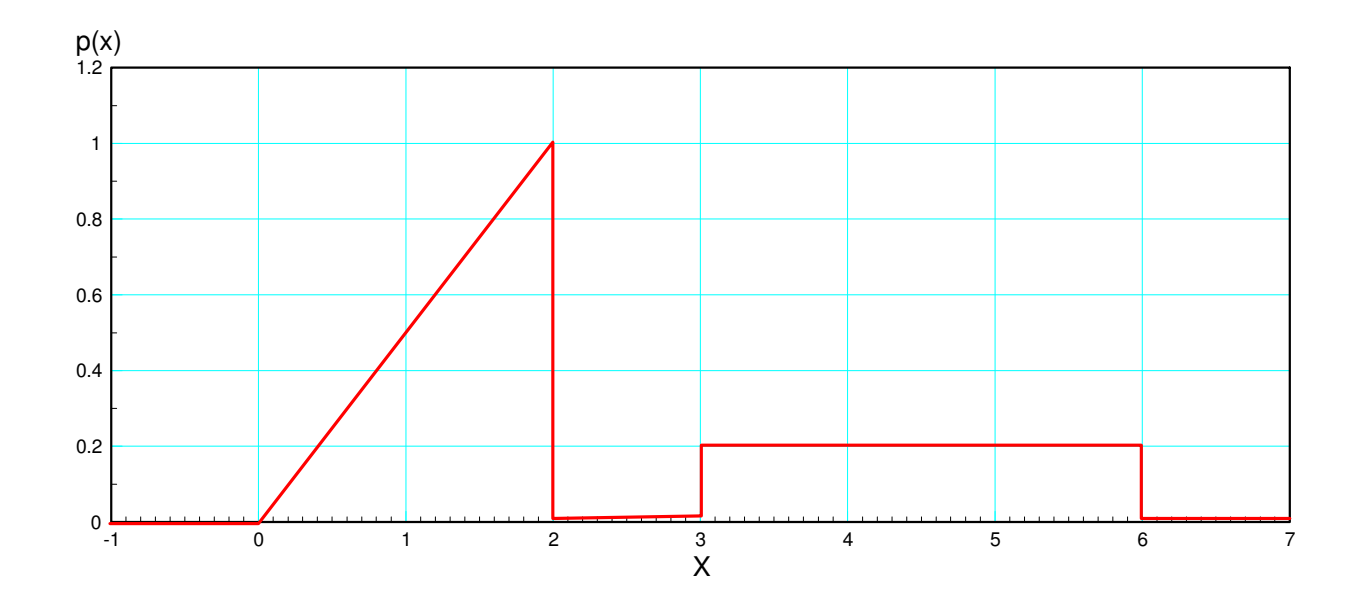

1) Determine the scalar so that the above function is a valid pdf (i.e. the total area is 1.000) The total area as drawn is 1.6 For the area to be 1.000,

$$
k = \frac{1}{1.6} = 0.625
$$

The pdf is then

The pdf is

$$
pdf(x) = \begin{cases} 0 & x < 0 \\ 0.3125x & 0 > x > 2 \\ 0 & 2 < x < 3 \\ 0.125 & 3 < x < 6 \\ 0 & x > 6 \end{cases}
$$

#### 2) Determine the corresponding cdf

The cdf is the integral of the pdf

$$
p = \begin{cases} 0 & x < 0\\ 0.15625x^2 & 0 > x > 2\\ 0.625 & 2 < x < 3\\ 0.125x + 0.25 & 3 < x < 6\\ 1 & x > 6 \end{cases}
$$

Create a function for the cdf:

```
function [y] = cdf(x)if (x < 0)y=0;elseif(x<2)
    y = 0.15625*xx*xy;elseif(x<3)
    y = 0.625;elseif(x<6)
    y = 0.125*x + 0.25;else
     y=1;
end
```
#### Checking:

```
x = [-1:0.01:8]';
y = 0 * x;for i=1:length(x)
  y(i) = cdf(x(i)); end;
plot(x,y);
ylim([0,1.2]);
xlabel('x');
ylabel('cdf(x)');
```
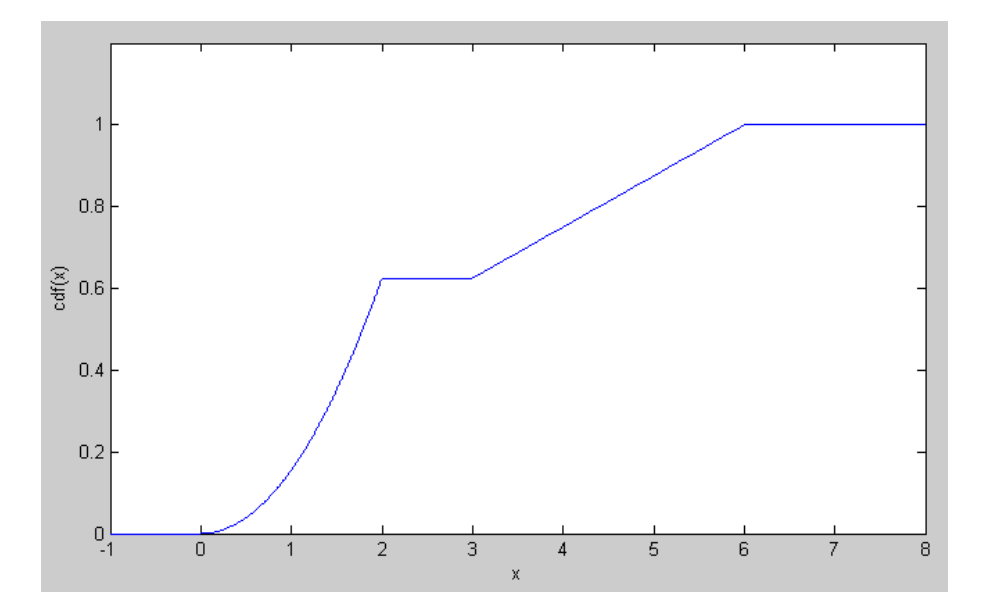

3) Using Matlab, find 20 random values of x for the above pdf

```
x0 = zeros(20, 1);p0 = zeros(20, 1);for i=1:20
     p = rand
    x1 = -1;while(cdf(x1) < p)
        x1 = x1 + 0.01; end
    x0(i) = x1;p0(i) = p;end
```
plot(x,y,'b-',x0,p0,'r+');

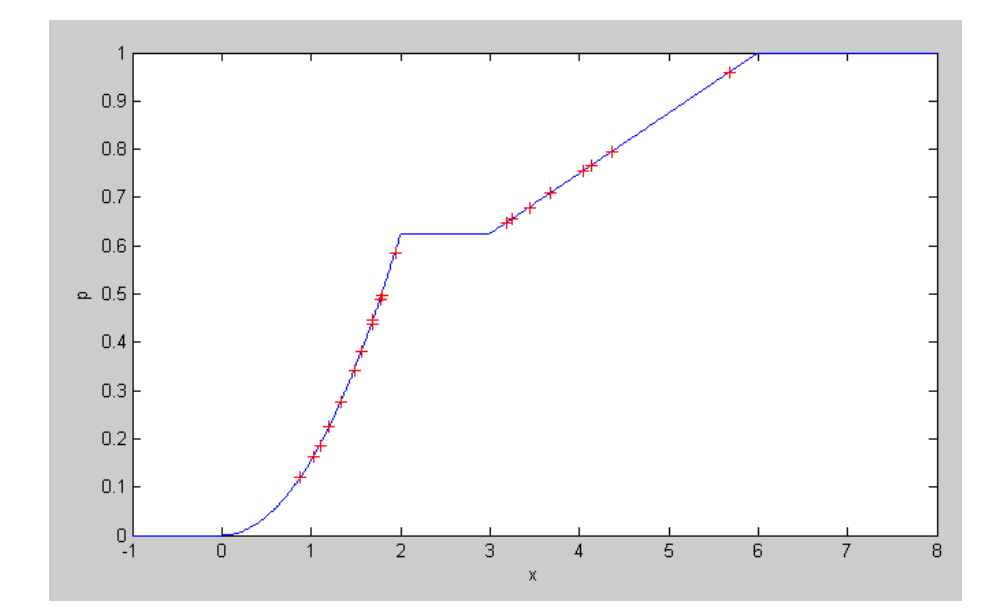

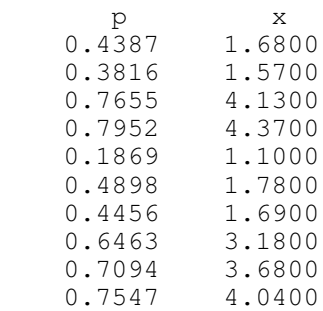

#### Problem 3) (take 2): Use interval halving

```
function [x] = pdf(p)x0 = 0;x2 = 10;for i=1:20
 x1 = (x0+x2)/2;y = cdf(x1);
 if(y>p) x2 = x1; else x0=x1;
   end
end
x = (x0+x2)/2;end
```
#### Calling Function

```
x0 = [0:0.01:7];
p0 = 0 \times x0;for i=1:length(x0)
    p0(i) = cdf(x0(i));end
x = zeros(20, 1);p = zeros(20, 1);for i=1:20
    p(i) = rand;x(i) = pdf(p(i));end
```
plot(x0,p0,'b-',x,p,'r+');

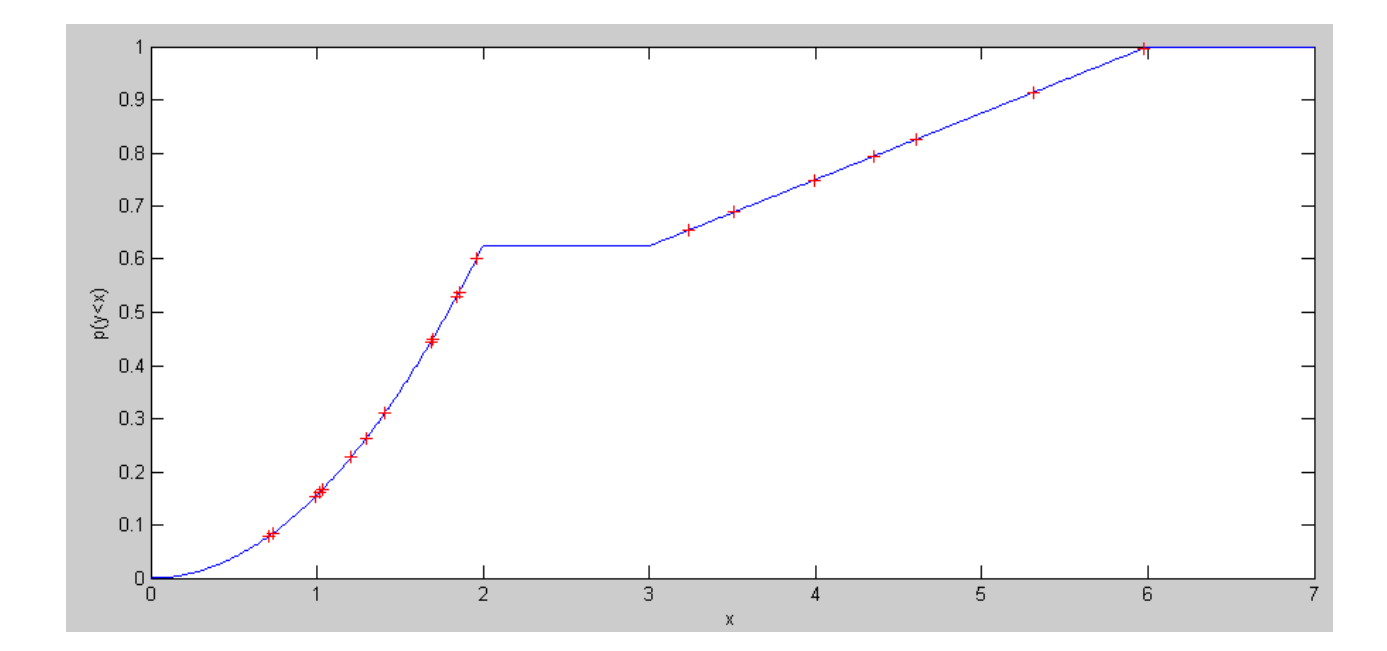

4) Find the moment generating function for  $p(x)$ 

## Start with  $p(x)$

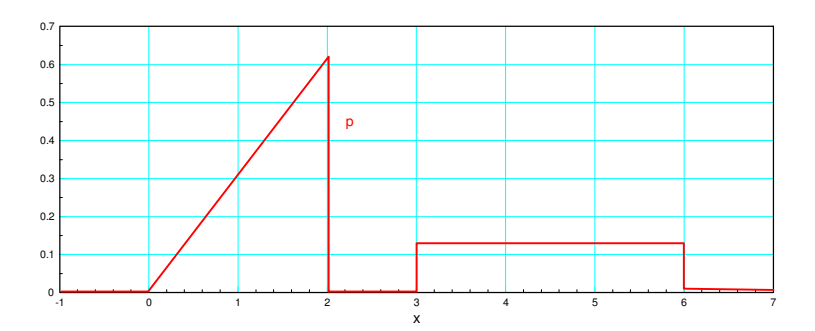

### Take the derivative

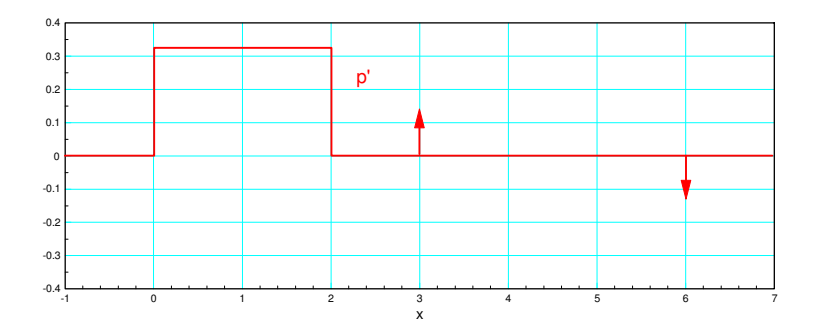

$$
sp = 0.125e^{-3s} - 0.125e^{-6s}
$$

Take another derivative

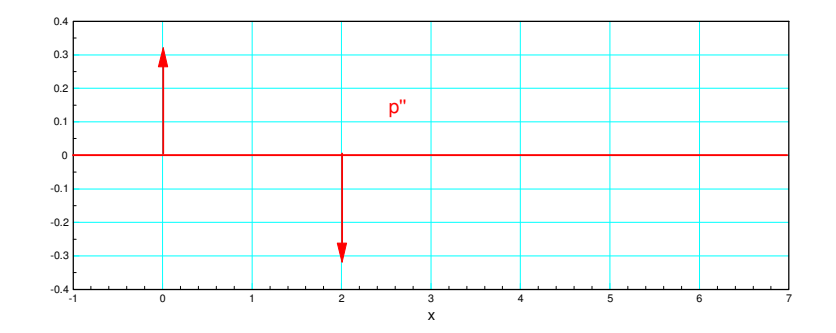

$$
s^2p = 0.3125 - 0.3125e^{-2s}
$$

Putting them all together, the moment generating funciton is:

$$
P(s) = \left(\frac{0.125}{s}\right)(e^{-3s} - e^{-6s}) + \left(\frac{0.3125}{s^2}\right)(1 - e^{-2s})
$$